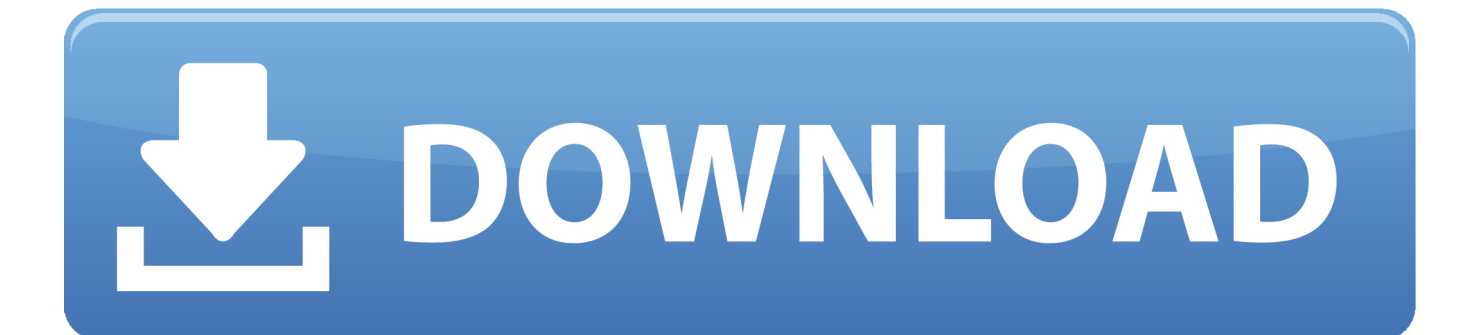

[Scaricare Navisworks Simulate 2009 Activator 32 Bits](http://bytlly.com/18857c)

[ERROR\\_GETTING\\_IMAGES-1](http://bytlly.com/18857c)

[Scaricare Navisworks Simulate 2009 Activator 32 Bits](http://bytlly.com/18857c)

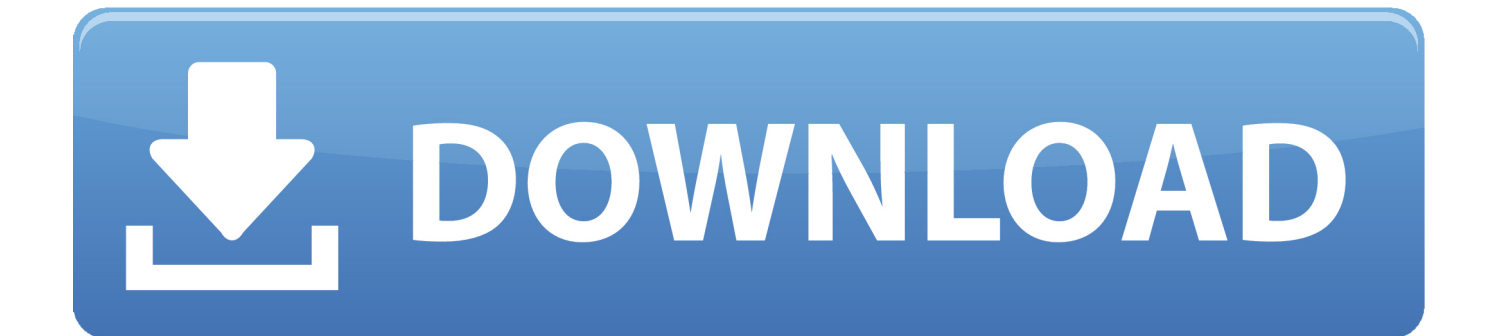

9bb750c82b